## 이동훈 기출문제집 2019 정오표

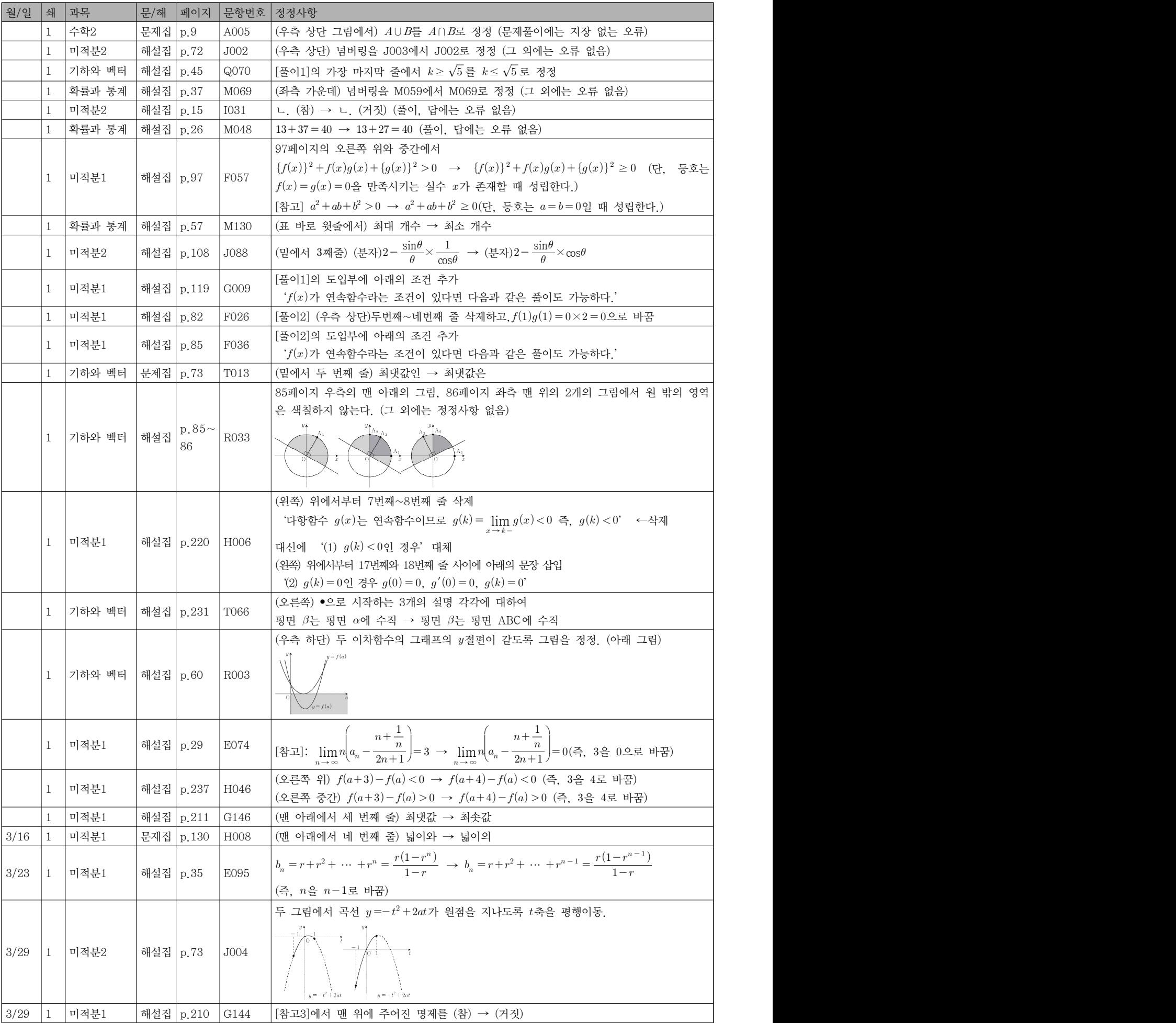

이동훈 기출문제집 2019 정오표

| 월/일    | 쇄            | 과목                          | 문/해         | 페이지 | 문항번호 | 정정사항                                                                                                    |
|--------|--------------|-----------------------------|-------------|-----|------|----------------------------------------------------------------------------------------------------|
| 4/3    |              | 기하와 벡터                      | 해설집   p.60  |     | R003 | $( \bigoplus$ 측 하단) 이차함수 $f(a)$ 의 꼭짓점의 $x$ 좌표 → 이차함수 $f(a)$ 의 꼭짓점의 $a$ 좌표                                                                                                    |
| 4/13   |              | 1,2 확률과 통계                  | 해설집   p.109 |     | N110 | 1 또는 3(변경 전) → 1 또는 7(변경 후), 7 또는 9(변경 전) → 3 또는 9(변경 후)                                                                                                    |
| 5/4    |              | 미적분1                        | 해설집   p.166 |     | G104 | $($ 오른쪽 위) 세 번째 줄에서 ' $f(1) = 0$ 이고' ← 삭제함                                                                                                    |
| 5/9    |              | 1,2 미적분2                    | 해설집   p.173 |     | K063 | [풀이], [참고]에 논리적 비약이 있으므로 새로운 [풀이], [참고]로 교체합니다.<br>(이 문서의 가장 마지막 두 페이지를 참고하세요.)                                                                                                    |
| 5/17   | $\vert$ 1    | 미적분1                        | 해설집   p.211 |     | G145 | [풀이1]의 밑에서 8번째 줄: lim $f(x)$ → lim $g(x)$ 으로 정정                                                                                                    |
| 6/18   |              | 1.2 확률과 통계  해설집 p.173  P149 |             |     |      | [풀이]에서 아래의 세 문장을 삭제합니다.                                                                                                    |
|        |              |                             |             |     |      | '탁구공이 튀어 오른 높이를 X라고 하면 확률변수 X는 정규분포 N(245, 20 <sup>2</sup> )을 따른다.'                                                                                                    |
|        |              |                             |             |     |      | $\overleftarrow{X}$ 에 대하여 E( $\overline{X}$ )=m=245, $\sigma(\overline{X}) = \frac{\sigma}{\sqrt{n}} = \frac{20}{\sqrt{100}} = 2$                                                                                                    |
|        |              |                             |             |     |      | '표본평균 $\overline{X}$ 는 정규분포 N(245, 2 <sup>2</sup> )을 따른다.'                                                                                                    |
|        |              |                             |             |     |      | 그리고 위에서 11번째 줄의 $m = 245$ 을 $\bar{x} = 245$ 로 정정합니다.                                                                                                    |
| 7/11   | -1           | 교사경 가형                      | 해설집   p.92  |     | IO01 | (맨 밑에서 세 번째 줄) ln(1+s)* → ln(1+s)* (지수를 s에서 $\frac{1}{s}$ 로 변경)                                                                                                    |
| 8/3    | -1           | 교사경 가형                      | 문제집 p.215   |     | T009 | (맨 밑에서 네 번째 줄) $\overrightarrow{AQ} = \frac{1}{2}\overrightarrow{AO} + \frac{2}{3}\overrightarrow{AP} \rightarrow \overrightarrow{AQ} = \frac{1}{3}\overrightarrow{AO} + \frac{2}{3}\overrightarrow{AP}$ (즉, $\frac{1}{2} \triangleq \frac{1}{3}$ 로 정정) |
| 8/7    | $\mathbf{1}$ | 교사경 가형                      | 해설집   p.29  |     | F017 | (맨 밑에서 네 번째 줄) $x = -4$ → $t = -4$                                                                                                    |
| 8/7    | -1           | 교사경 나형                      | 해설집   p.109 |     | F017 | (맨 밑에서 네 번째 줄) $x = -4 \rightarrow t = -4$                                                                                                    |
| 8/9    |              | 수학2                         | 해설집   p.122 |     | D076 | ([풀이1]의 맨 밑에서 두 번째 줄) 52를 53으로 정정합니다.                                                                                                    |
| 8/24   |              | 교사경 가형                      | 해설집   p.37  |     | G003 | (맨 밑에서 여섯 번째 줄) 함스 → 함수                                                                                                    |
| 8/24   |              | 교사경 나형                      | 해설집   p.117 |     | G003 | (맨 밑에서 여섯 번째 줄) 함스 → 함수                                                                                                    |
| 8/24   |              | 교사경 가형                      | 문제집 p.31    |     | G005 | 선지의 $\alpha \equiv$ 모두 $a \equiv$ 정정합니다.                                                                                                    |
| $8/24$ |              | 교사경 나형                      | 문제집   p.95  |     | G005 | 선지의 $\alpha \equiv$ 모두 $a \equiv$ 정정합니다.                                                                                                    |
| $8/24$ |              | 교사경 가형                      | 해설집   p.41  |     | G011 | ㄴ.의 (2)에서 나머지 2개는 모두 음수'를 나머지 2개는 모두 양수'로 정정합니다.                                                                                                    |
| 8/24   |              | 교사경 나형                      | 해설집   p.121 |     | G011 | ㄴ 의 (2)에서 나머지 2개는 모두 음수'를 나머지 2개는 모두 양수'로 정정합니다.                                                                                                    |
| 9/23   |              | 1,2 미적분2                    | 해설집 p.95    |     | J078 | $($ 그림 바로 아래 네 번째 줄에서) 2-2 $cos\theta$ → 2-2 $cos2\theta$                                                                                                    |

## 이동훈 기출문제집 2019 정오표

**K063** 「답 4 [풀이] ★ 다항함수  $f(x)$ 를 다음과 같이 두자.  $f(x) = a_n x^n + a_{n-1} x^{n-1} + \cdots + a_1 x + a_0$  (i.e.,  $a_n \neq 0$ ) 조건 (가)에서  $f(0) = a_0 = 0$  $f(0) = a_0 = 0$ <br>구간  $(0, \infty)$ 에서 정의된 함수  $\frac{f(x)}{x}$ 의 방정  $\frac{f(x)}{g}$ 의 방정식은 구간  $(0, \infty)$ 에서 정의된 함수  $\frac{x-2}{x}$ 의 방정식은<br> $\frac{f(x)}{x} = a_n x^{n-1} + a_{n-1} x^{n-2} + \dots + a_1$  (단,  $a_n \neq 0$ )  $\frac{x}{x} = a_n x^{n-1} + a_{n-1} x^{n-2} + \cdots + a_n$ <br>구간  $(0, \infty)$ 에서 함수  $\frac{f(x)}{x} = x + a_n$  $\frac{f(x)}{x}$ 는 다항함수임을 확인할 수 있다. 구간  $(0, \infty)$ 에서 함수<br>이제  $g(x) = \frac{f(x)}{x}$ 로 두자.  $\frac{f(x)}{x}$ 로 두자. (단,  $0 < x < 1$ ) 조건 (나)에서<br>0 < <u>f(y)</u> < <u>f(x)</u> o|므로 ( 조건 (나)에서  $\frac{f(x)}{\infty}$ 이므로  $0 < g(y) < g(x)$ 구간  $(0, 1)$ 에서 함수  $g(x)$ 는 감소한다. 따라서 다음의 부등식이 성립한다.  $g(1) \le g(x) \le \lim_{x\to 0^+} g(x)$  $\frac{f(x) - f(0)}{x - 0} = f'$ 그런데 그런데<br> $g(1) = \frac{f(1)}{1} = f(1)$  $\frac{f(1)}{1} = f(1),$  $g(1) = \frac{y}{1} = f(1),$ <br>  $\lim_{x \to 0^+} g(x) = \lim_{x \to 0^+} \frac{f(x)}{x} = \lim_{x \to 0^+} \frac{f(x) - f(x)}{x - 0}$  $\frac{f(x)-f(0)}{2} = f'(0)$ 이므로  $f(1) \leq q(x) \leq f'(0)$  $f(1) \le g(x) \le f'(0)$ <br> $\Rightarrow$ ,  $f(1) \le \frac{f(x)}{x} \le f'(0)$  $\frac{f(x)}{f'(0)} \leq f'(0)$ 각 변에  $x( > 0)$ 를 곱하면  $f(1)x \leq f(x) \leq f'(0)x$  $(E, 24\frac{1}{3})$  등호는  $x = 0$ ,  $x = 12$  때 성립하고, 오른쪽 등호는  $x = 02$  때 성립한다.) 곡선  $y = f(x)$ 와 두 직선  $y = f(1)x$ ,  $y = f'(0)x$ 를 좌표평면 위에 나타내면 다음과 같다.  $\overline{u}$  $f'(0)$  $y = f'(0)x$  $y = f(x)$ <br> $-y = f(1)x$  $f(1)$  $\overline{O}$ 위의 그림에서  $\int_0^1 f(1)x dx < \int_0^1 f(x) dx < \int_0^1 f'(0)x dx$ 정적분의 기본정리에 의하여

정적분의 기본정리에 의하여 $\int_0^1 f(1)x dx = \left[\frac{f(1)}{2}x^2\right]_0^1$  $\left[\frac{f(1)}{2}x^2\right]_0^1 = \frac{f(1)}{2}$ ,  $\mathbf{1}$  $=\frac{f(1)}{2},$  $f(1)$ ,  $\int_0^1 f(1)xdx = \left[\frac{f'(0)}{2}x^2\right]_0^1 = \frac{f''(0)}{2}$ <br> $\int_0^1 f'(0)x dx = \left[\frac{f'(0)}{2}x^2\right]_0^1 =$  $\left[\frac{f'(0)}{2}x^2\right]_0^1 = \frac{f'(0)}{2}$  $\mathbf{1}$  $rac{f(1)}{2}$ ,<br>= $rac{f'(0)}{2}$  $f'(0)$ 

## 이동훈 기출문제집 2019 정오표

이므로  

$$
\frac{f(1)}{2} < \int_0^1 f(x)dx < \frac{f'(0)}{2}
$$
  
각 벤에 2를 골하면

$$
f(1) < 2 \int_0^1 f(x) \, dx < f'(0)
$$
\n
$$
\therefore \ B < C < A
$$
\n
$$
\exists \Theta
$$

[참고]

정적분의 부분적분법을 이용하여  $B \le C$ 임을 보일 수도 있다. 함수  $g(x)$ 의 도함수는 답 ④<br>정적분의 부분적분법을 이용<sup>3</sup><br>함수 *g*(*x*)의 도함수는<br>*g'*(*x*) =  $\frac{xf'(x) - f(x)}{x^2}$ 구간 (0, 1)에서 *g'*(*x*) ≤ l  $\frac{xf'(x)-f(x)}{x^2}$ 

구간  $(0, 1)$ 에서  $g'(x) \leq 0$ 이므로 구간  $(0, 1)$ 에서  $xf'(x) - f(x) \le 0$ 이다.  $\leq, \; xf'(x) \leq f(x)$ 

$$
\int_0^1 x f'(x) dx \le \int_0^1 f(x) dx \qquad \cdots (*)
$$

정적분의 부분적분법에 의하여

$$
\int_0^1 x f'(x) dx = [x f(x)]_0^1 - \int_0^1 f(x) dx = f(1) - \int_0^1 f(x) dx (\because (\mathbf{7})).
$$

이를 (\*)에 대입하면

$$
f(1) - \int_0^1 f(x) dx \le \int_0^1 f(x) dx
$$

정리하면

$$
f(1) \le 2 \int_0^1 f(x) dx
$$
  

$$
\therefore B \le C
$$